## **Search Smarter**

Adding just a little extra to your Google search can make a big difference. Give it a try! Type the following:

çalendar kindergarten lesson site:pinterest.com

Adding the "site:pinterest.com" is the secret sauce. In geek speak, that is called a "search operator".

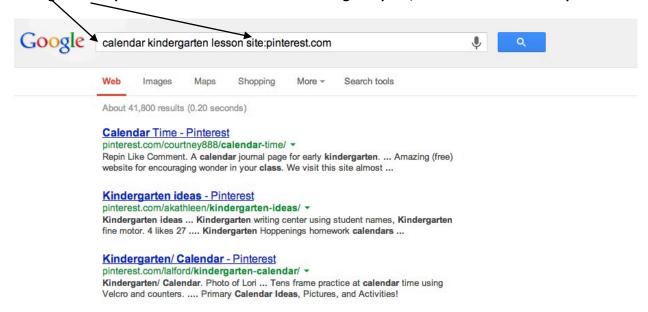

This allows you to specifically search through Pinterest pages only. That can come in handy!